## Durchführung der Übungen zu Computersimulationen SS 2006

- (a) Übungen sind Lehrveranstaltungen mit immanentem Prüfungscharakter. Dies bedeutet, dass die Anwesenheit der Studierenden während der LV an sich verpflichtend ist. Die Teilnahme an den Übungen ist via TUG-Online anzumelden.
- (b) Sämtliche Übungen sind persönlich auszuführen. Eine Übung gilt als ausgeführt, wenn der Studiernde ein funktionierendes Programm vorweisen kann und dem Übungsleiter (TutorIn) über das Programm und seine Funktion Auskunft geben kann. Dieses wird bewertet, der arithmetische Mittelwert der Bewertungen ergibt die Übungsbewertung, wobei mehr als 50% der Übungen positiv bewertet sein müssen, um einen positiven Abschluss zu erlangen. Die Übungsaufgaben haben dabei unterschiedliches Gewicht, welches bei der jeweiligen Übung bekanntgegeben wird. Dieses Gewicht orientiert sich an der Komplexität der Aufgabenstellung.
- (c) Aus Punkt (b) folgt, dass eine persönliche Anwesenheit während der, den einzelnen Gruppen zugeordneten, Übungszeiten nicht unbedingt erforderlich ist.
- (d) Die Bewertung von Übungsaufgaben erfolgt **ausschließlich** innerhalb der, den einzelnen Gruppen zugeordneten, Übungszeiten.
- (e) Wurden alle Übungen bis zum **14. Juli 2006** bewertet, so wird automatisch ein Zeugnis über den Übungserfolg ausgestellt. Konnte dieser Termin vom Studierenden nicht eingehalten werden, so ist eine Prüfung unter Vorlage aller Übungsbeispiele abzulegen. Studierenden, welche nicht mindestens drei positiv bewertete Übungsaufgaben im Zeitraum vom 10. März 2006 bis 30. Juni 2006 abgegeben haben, wird **kein** Zeugnis ausgestellt.
- (f) Die Übungen sollten vorzugsweise unter Verwendung von MatLab ausgeführt werden. Es steht den Studierenden aber frei auch andere Tools oder Programmiersprachen zu verwenden. Es ist aber keinesfalls Aufgabe der Übungen die Studierenden in der Verwendung von MatLab oder einer Programmiersprache zu unterrichten.
- (g) Sprechstunden:

E. Schachinger, Montag 16:00-18:00, Physikgebäude Trakt I, Zi 204 M. Jörgler, Donnerstag 12:15-13:45, Physikgebäude, Computerraum Parterre R. Gamillscheg, Dienstag 9:00-10:15, Physikgebäude, Computerraum Parterre Außerhalb dieser Sprechstunden ist eine Betreuung nicht möglich.

(h) Gewicht der Übungen:

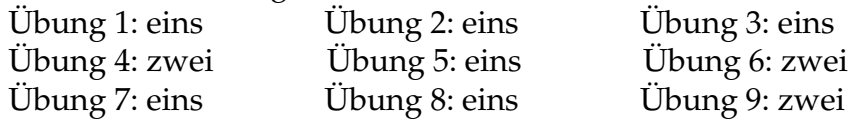